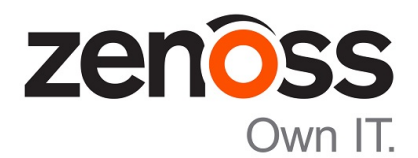

# Zenoss Core Release Notes

Release 6.0.1

Zenoss, Inc.

www.zenoss.com

# Zenoss Core Release Notes

Copyright © 2017 Zenoss, Inc. All rights reserved.

Zenoss, Own IT, and the Zenoss logo are trademarks or registered trademarks of Zenoss, Inc., in the United States and other countries. All other trademarks, logos, and service marks are the property of Zenoss or other third parties. Use of these marks is prohibited without the express written consent of Zenoss, Inc., or the third-party owner.

Amazon Web Services, AWS, and EC2 are trademarks of Amazon.com, Inc. or its affiliates in the United States and/or other countries.

Flash is a registered trademark of Adobe Systems Incorporated.

Oracle, the Oracle logo, Java, and MySQL are registered trademarks of the Oracle Corporation and/or its affiliates.

Linux is a registered trademark of Linus Torvalds.

RabbitMQ is a trademark of Pivotal Software, Inc.

SNMP Informant is a trademark of Garth K. Williams (Informant Systems, Inc.).

Sybase is a registered trademark of Sybase, Inc.

Tomcat is a trademark of the Apache Software Foundation.

VMware is a registered trademark or trademark of VMware, Inc. in the United States and/or other jurisdictions.

Windows is a registered trademark of Microsoft Corporation in the United States and other countries.

All other companies and products mentioned are trademarks and property of their respective owners.

Part Number: 1601.17.352

Zenoss, Inc. 11305 Four Points Drive Bldg 1 - Suite 300 Austin, Texas 78726

# **About this document**

*Zenoss Core Release Notes* contains important information about minor and micro releases of Zenoss Core.

For information about Control Center, refer to the *Control Center Release Notes*.

This document provides information about the following releases of Zenoss Core:

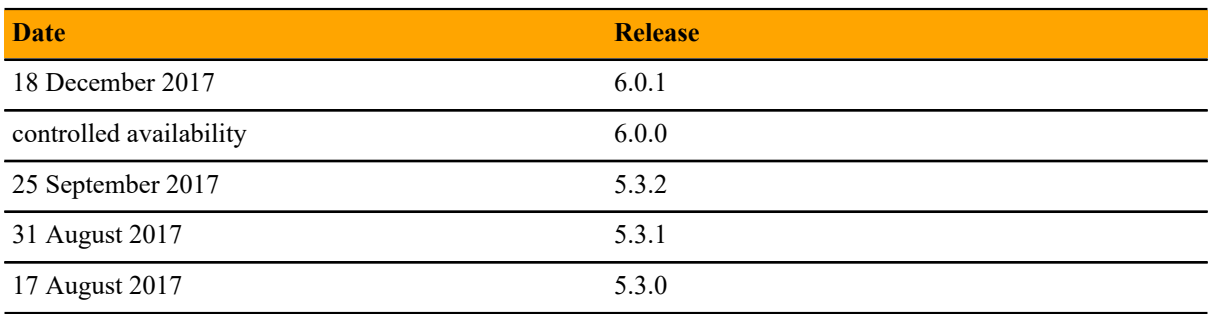

# **Tested operating environments**

#### **Zenoss Core, Control Center, and operating systems**

The following table identifies the tested combinations of Zenoss Core, Control Center, and operating system releases.

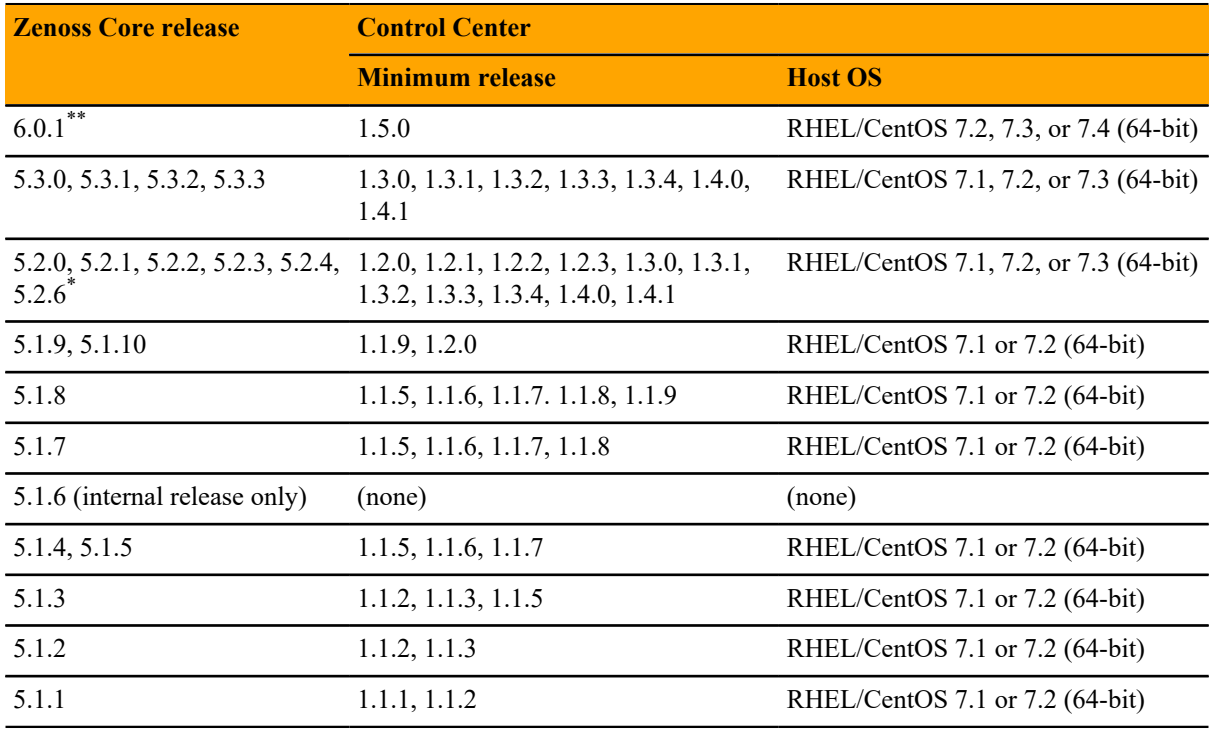

<sup>\*\*</sup> Version 6.0.0 - controlled availability.

<sup>\*</sup> Version 5.2.5 - withdrawn.

# **Supported clients and browsers**

The following table identifies the supported combinations of client operating systems and web browsers.

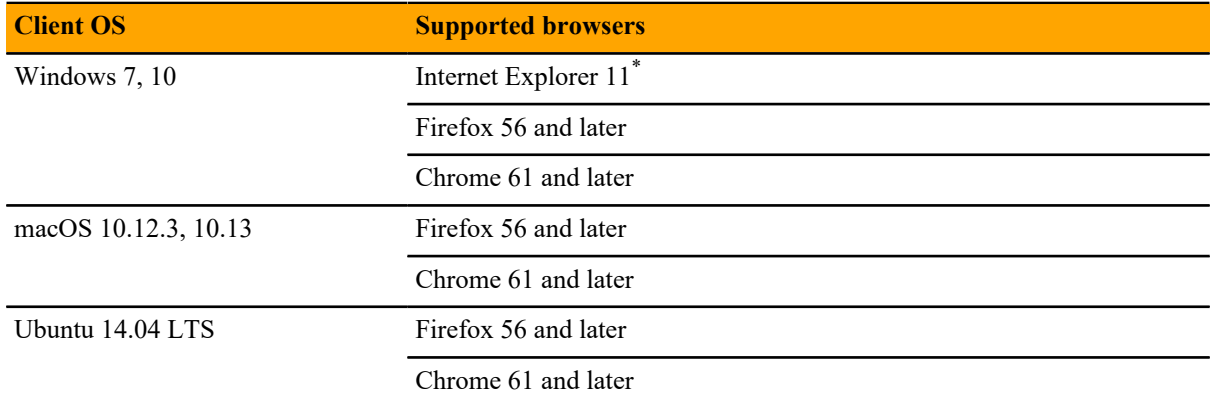

<sup>\*</sup> Enterprise mode only; compatibility mode is not tested.

# **Zenoss Core 6.0.1 1**

# **New features**

There are no new features in this release of Zenoss Core. For new features in the controlled availability version 6.0.0, see *[New features](#page-7-0)* on page 8.

# **Fixed issues**

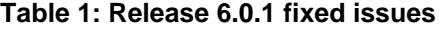

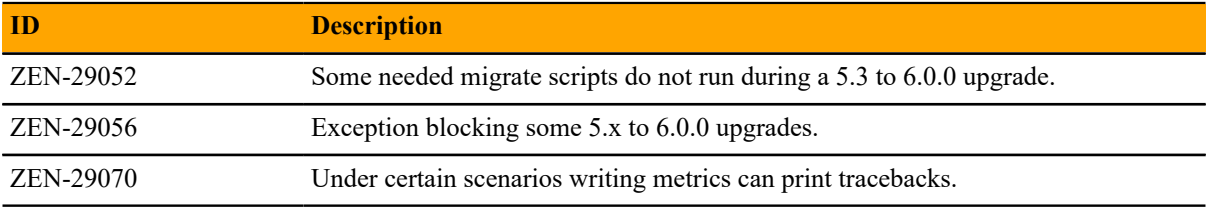

## **Known issues**

#### **Table 2: Release 6.0.1 known issues**

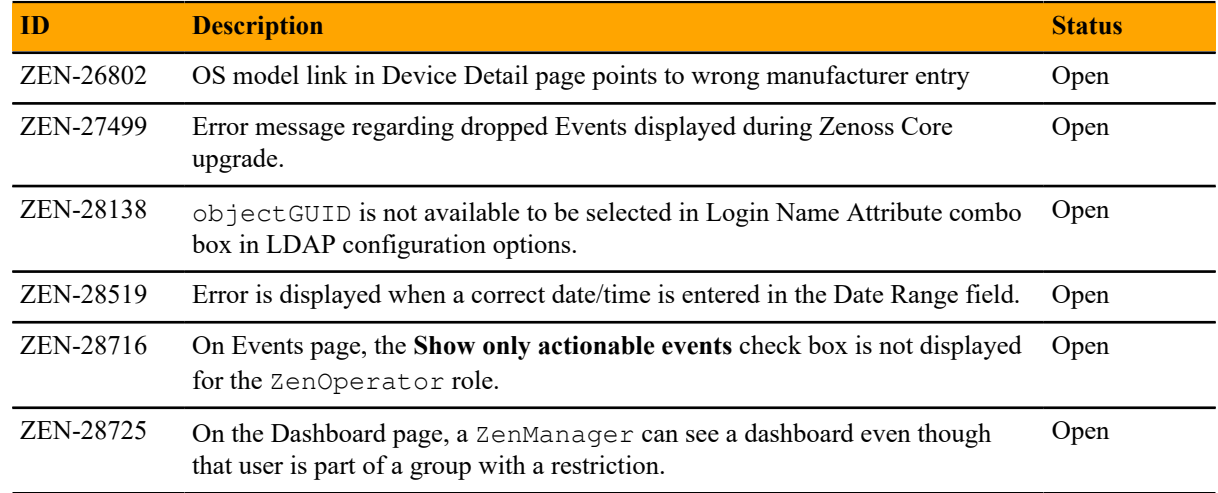

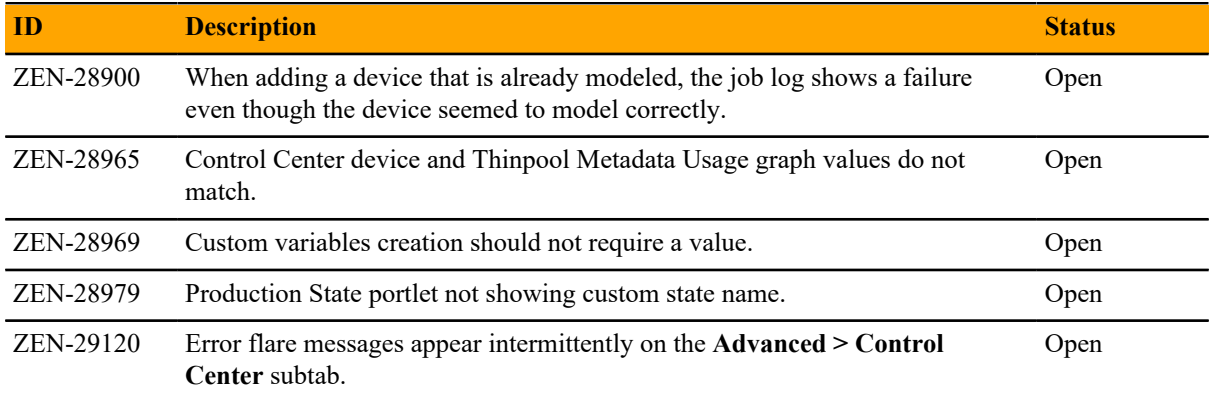

# **ZenPacks**

This section lists ZenPacks that are automatically installed and those that are packaged but not installed. For more information about ZenPacks, see the http://www.zenoss.com/product/zenpacks.

**Note** Using an unreleased (dev) version of a ZenPack might cause installation or upgrade issues. Uninstall ZenPacks that were not packaged in a generally available release.

#### **Installed ZenPacks**

This release of Zenoss Core installs the following ZenPacks at the current version listed in the table.

#### **Table 3: Release 6.0.1 installed ZenPacks**

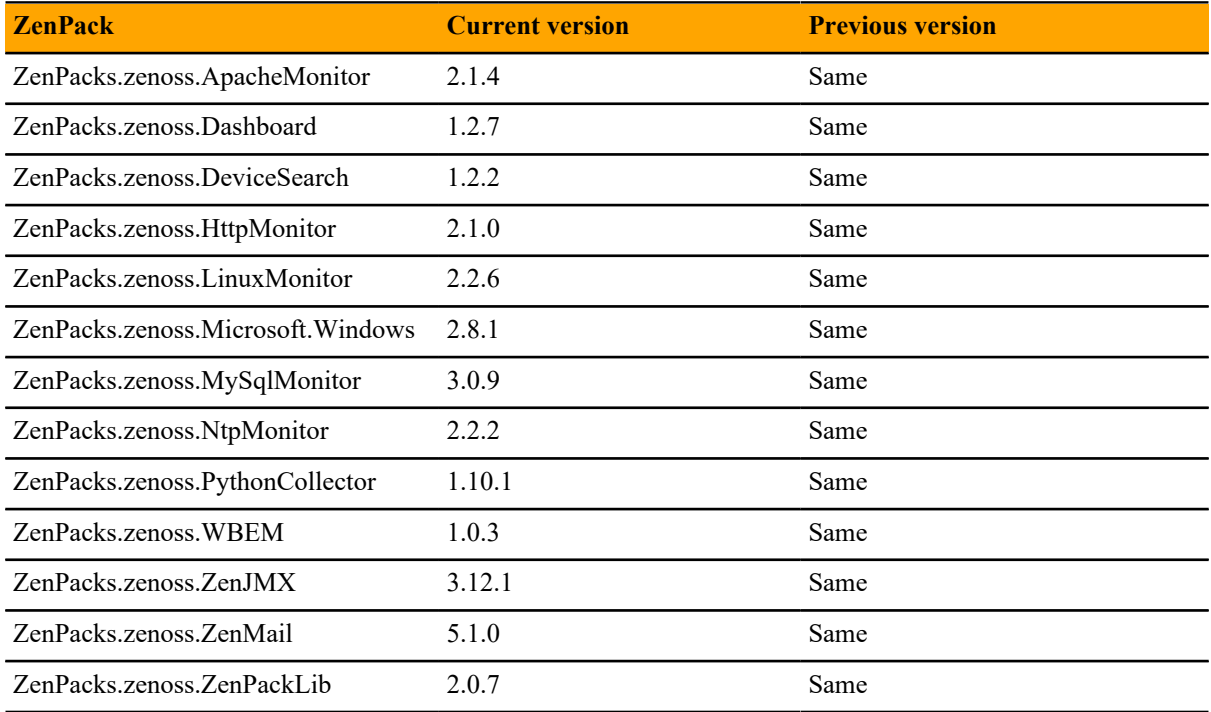

#### **Packaged ZenPacks**

The following ZenPacks are packaged with Zenoss Core, but not automatically installed:

- ZenPacks.zenoss.DigMonitor
- ZenPacks.zenoss.DnsMonitor
- ZenPacks.zenoss.FtpMonitor
- ZenPacks.zenoss.LDAPMonitor

# **Zenoss Core 6.0.0 2**

## <span id="page-7-0"></span>**New features**

This release of Zenoss Core provides the following new features.

#### **Solr model catalog**

Currently several catalogs are used to perform efficient searches across the zodb object graph. Unfortunately, information in these catalogs is not stored efficiently and in some cases is duplicated. The new Model Catalog is a central catalog for model data that uses Apache Solr as an indexing backend and which will reduce zodb load and mitigate the duplication of indexed data. The following catalogs are being moved to Solr:

- global catalog
- componentSearch
- ipSearch
- deviceSearch
- layer2 catalog
- layer3\_catalog

The deprecated catalogs have been replaced by adapters that mimic the legacy catalogs' interfaces and use Model Catalog under the hood, so that current ZenPacks should function without any changes. However, there could be cases where ZenPacks use the legacy catalogs in a way the adapters do not support. In such cases, either the adapter or the ZenPack would need to be modified.

#### **Graph enhancements**

There have been many improvements to the graphing functionality including the ability to configure a default time range and number of columns, and clicking within a graph to zoom in and re-center the graph. For more information, see the *Zenoss Core Administration Guide*.

#### **Upgrade considerations**

**Solr**: With the implementation of Solr indexing, you should note that during an upgrade two migrations will automatically run: The Solr index will be built and the production state will migrate to Solr. This process could take several hours depending on the size of your system.

# **Fixed issues**

#### **Table 4: Release 6.0.0**

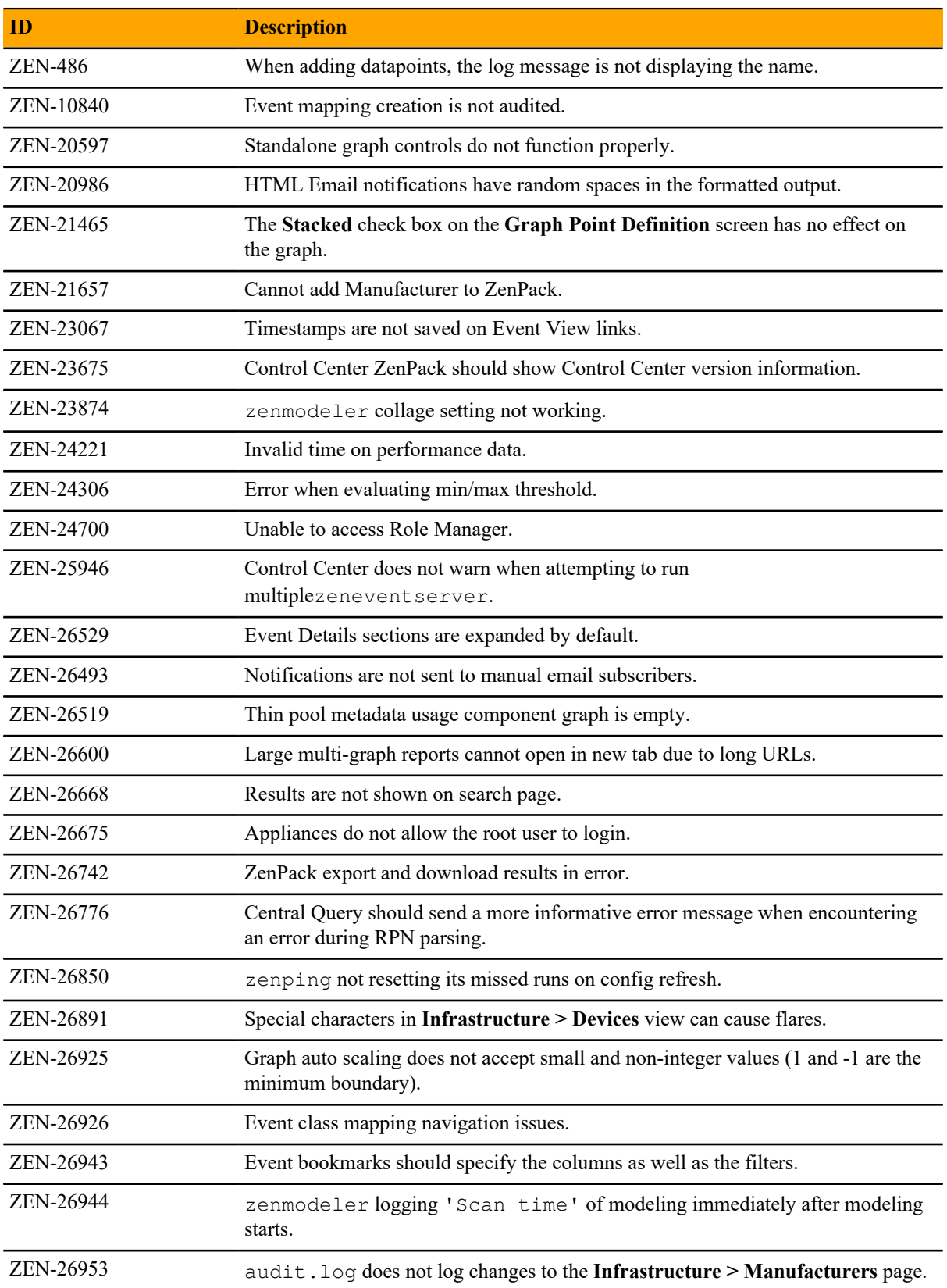

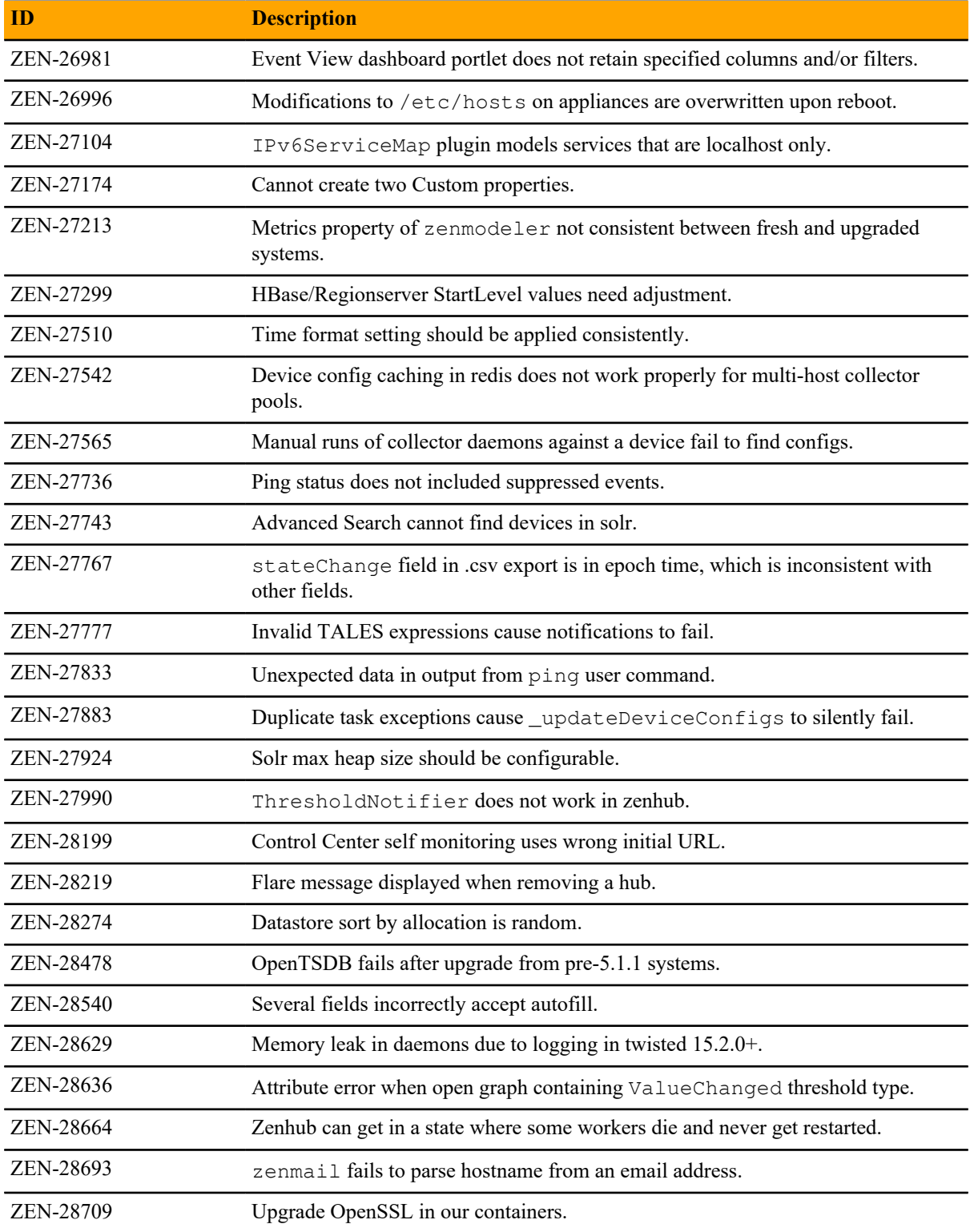

# **Known issues**

#### **Table 5: Release 6.0.0**

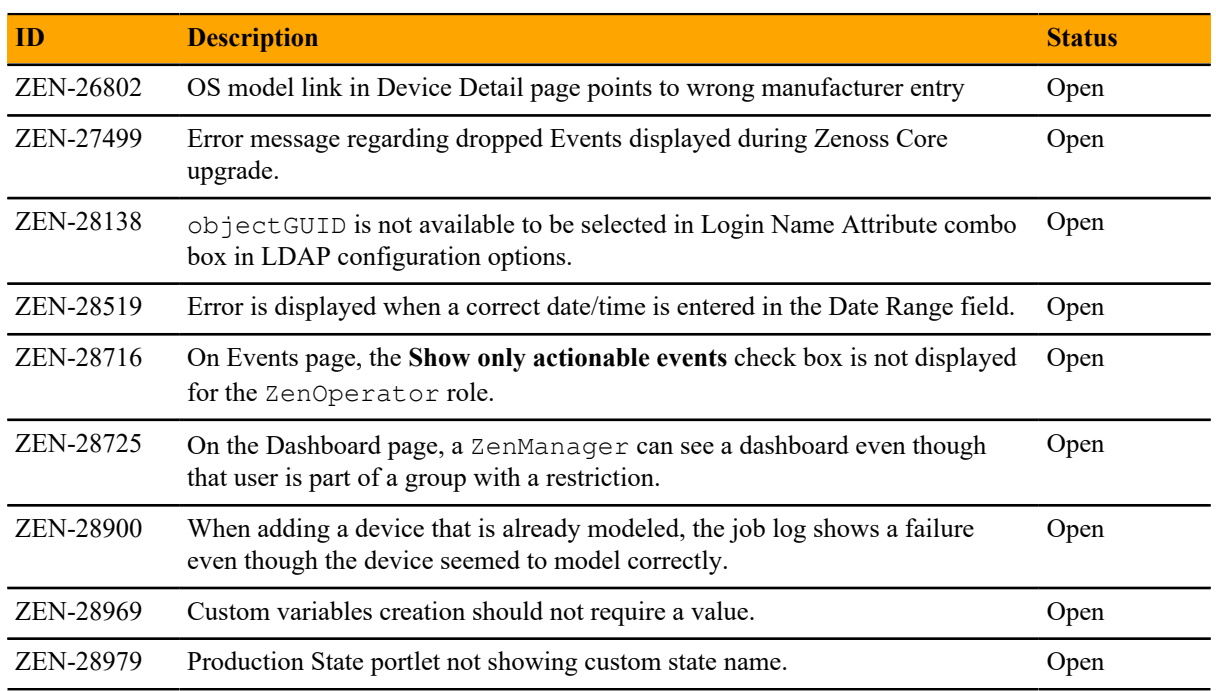

# **ZenPacks**

This release of Zenoss Core installs the following ZenPacks at the current version listed in the following table. For more information about ZenPacks, see the http://www.zenoss.com/product/zenpacks.

#### **Table 6: Release 6.0.0**

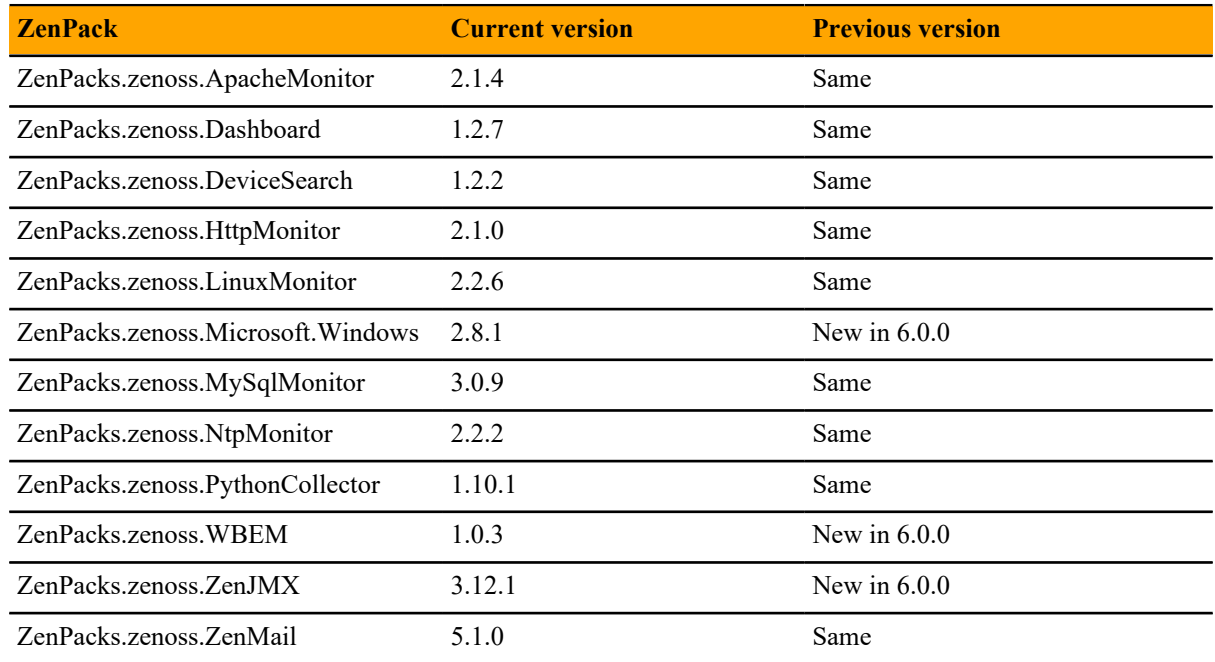

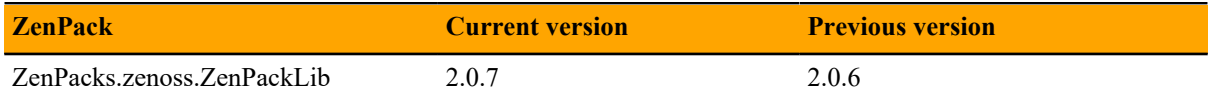

In addition, the following ZenPacks are packaged with Zenoss Core, but not automatically installed:

- ZenPacks.zenoss.DigMonitor
- ZenPacks.zenoss.DnsMonitor
- ZenPacks.zenoss.FtpMonitor
- ZenPacks.zenoss.LDAPMonitor

## **Notes and workarounds**

#### **ZEN-28886: Maintenance windows now process devices in batches of 200**

The zenactiond.conf file will now have a setting for batches to process devices for maintenance windows in groups of 200. Previously, batching was not enabled. If you want to change the default batching, edit the following line in the zenactiond.conf file in Control Center:

maintenance-window-batch-size 200

#### **ZEN-28883: All timestamps now use local time zone**

There used to be a mixture of timestamps used throughout Zenoss Core (UTC and local time zone), but now all timestamps use the local time zone for ease and consistency.

#### **ZEN-27386: Removing support for Internet Explorer 10**

Starting with Zenoss Core 6.0.0, Internet Explorer 10 is no longer a supported browser.

# **Limitations, errata, and documentation**

This section includes the following information:

- Known limitations of Zenoss Core
- Release-specific documentation errata, if any
- Descriptions of additional documentation

## **Limitations**

The size of the CentralQuery maximum memory allocation pool is set by the *RAMCommitment* variable in the CentralQuery service definition. The default value is 1024MB. Do not change the value to anything less than 1024MB. (ZEN-15907).

## **Additional information**

The Zenoss Core distribution includes PDF versions of the following documents:

- *Zenoss Core Planning Guide*
- *Zenoss Core Configuration Guide*
- *Zenoss Core Administration Guide*

The Control Center release includes an HTML version of its documentation.

The documentation included in a release is synchronized with the release. That is, instead of inserting errata into release notes, document errors are corrected, and the corrected documents are included in the upgrade or patch release. Similarly, when a feature change or addition is included in an upgrade or patch release, the documentation is also updated.

#### **Documentation feedback**

Zenoss welcomes your comments and suggestions regarding our documentation. To share your comments, please send an email to docs@zenoss.com. In the email, include the document title and part number. The part number appears at the end of the list of trademarks, at the front of PDF versions of a document.